*Turbulent Flow Formulas...* 1/11

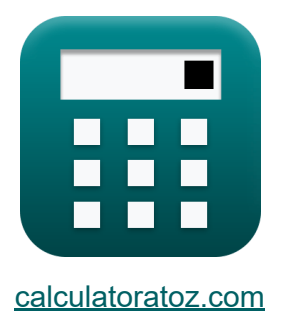

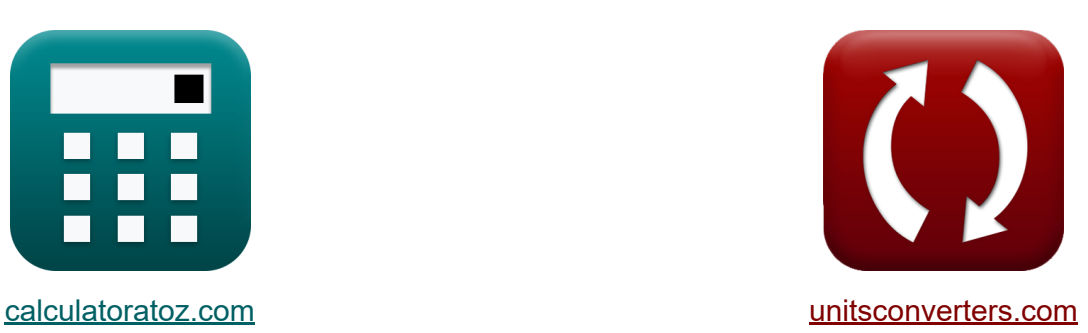

# **Écoulement turbulent Formules**

[calculatrices](https://www.calculatoratoz.com/fr) ! Exemples! **CONVERGIONS CONVERGIONS** 

Exemples!

Signet **[calculatoratoz.com](https://www.calculatoratoz.com/fr)**, **[unitsconverters.com](https://www.unitsconverters.com/fr)**

Couverture la plus large des calculatrices et croissantes - **30 000+ calculatrices !**

Calculer avec une unité différente pour chaque variable - **Dans la conversion d'unité intégrée !**

La plus large collection de mesures et d'unités - **250+ Mesures !**

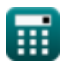

### N'hésitez pas à PARTAGER ce document avec vos amis !

*[Veuillez laisser vos commentaires ici...](https://docs.google.com/forms/d/e/1FAIpQLSf4b4wDgl-KBPJGChMJCxFlqrHvFdmw4Z8WHDP7MoWEdk8QOw/viewform?usp=pp_url&entry.1491156970=%C3%89coulement%20turbulent%20Formules)*

# **Liste de 18 Écoulement turbulent Formules**

# **Écoulement turbulent**

### **1) Contrainte de cisaillement dans un écoulement turbulent**

$$
\kappa \boxed{\tau = \frac{\rho_{\rm f} \cdot {\rm f} \cdot {\rm v}^2}{2}}
$$

$$
\texttt{ex} \boxed{44.46162 \text{Pa} = \frac{1.225 \text{kg}/\text{m}^3 \cdot 0.16 \cdot (21.3 \text{m/s})^2}{2}}
$$

**2) Contrainte de cisaillement développée pour l'écoulement turbulent dans les tuyaux** 

$$
\boldsymbol{\kappa}\big[\boldsymbol{\tau}=\boldsymbol{\mathsf{p}}_{\rm f}\cdot{\rm V}^2\big]
$$

$$
\boxed{\text{ex}}~44.1 \mathrm{Pa}=1.225 \mathrm{kg/m^3} \cdot \left(6 \mathrm{m/s}\right)^2
$$

### **3) Contrainte de cisaillement due à la viscosité**

$$
\begin{array}{l} \hbox{\it fix}\,\,\overline{\tau=\mu\cdot d_v} \\ \hbox{\it ex}\,\,\overline{44\mathrm{Pa}=22\mathrm{P}\cdot 20\mathrm{m/s}} \end{array}
$$

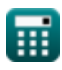

**[Ouvrir la calculatrice](https://www.calculatoratoz.com/fr/shear-stress-in-turbulent-flow-calculator/Calc-31149)** 

**[Ouvrir la calculatrice](https://www.calculatoratoz.com/fr/shear-stress-developed-for-turbulent-flow-in-pipes-calculator/Calc-9210)** 

#### **4) Décharge à travers le tuyau compte tenu de la perte de charge dans un écoulement turbulent**

$$
Q = \frac{P}{\rho_f \cdot [g] \cdot h_f}
$$
\n  
\n**ex** 3.004493m<sup>3</sup>/s =  $\frac{170W}{1.225 \text{kg/m}^3 \cdot [g] \cdot 4.71 \text{m}}$   
\n5) Épaisseur de la couche limite de la sous-couche laminaire  
\n  
\n**ex** 0.001402m =  $\frac{11.6 \cdot 7.255 \text{t}}{6 \text{m/s}}$   
\n  
\n6) Équation de Blasius  
\n  
\n6) Équation de Blasius  
\n  
\n6. 0.316

$$
\begin{aligned} \n\mathbf{f} &= \frac{0.510}{\text{Re}^{\frac{1}{4}}} \\ \n\mathbf{g} &= \frac{0.316}{(10)^{\frac{1}{4}}} \n\end{aligned}
$$

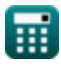

*Turbulent Flow Formulas...* 5/11

**7) Facteur de frottement compte tenu du nombre de Reynolds**

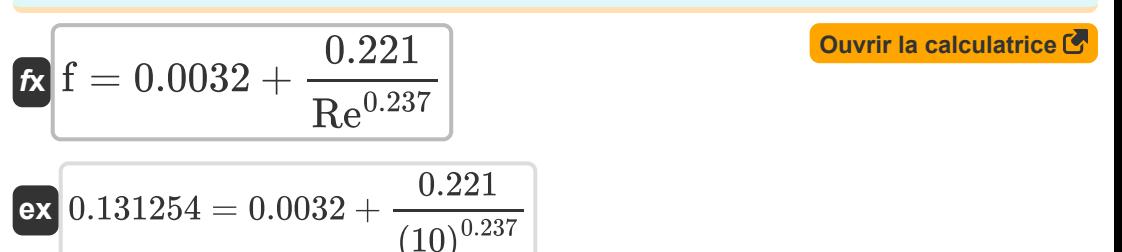

**8) Hauteur moyenne des irrégularités pour un écoulement turbulent dans les tuyaux** 

$$
\begin{aligned} \mathbf{f} \times \boxed{\mathbf{k} = \frac{\mathbf{v}' \cdot \mathbf{R} \mathbf{e}}{\mathbf{V}},} \\ \mathbf{ex} \boxed{0.001208m = \frac{7.25 \text{St} \cdot 10}{6m/s}} \end{aligned}
$$

**9) Nombre de Reynold de rugosité pour un écoulement turbulent dans les**

tuyaux  
\n
$$
\kappa \overline{\text{Re}} = \frac{\text{k} \cdot \text{V}}{\text{v}'}
$$
\n
$$
\text{ex} \quad 6 = \frac{0.000725 \text{m} \cdot 6 \text{m/s}}{7.25 \text{S} \cdot \text{t}}
$$

**[Ouvrir la calculatrice](https://www.calculatoratoz.com/fr/roughness-reynold-number-for-turbulent-flow-in-pipes-calculator/Calc-9227)** 

**[Ouvrir la calculatrice](https://www.calculatoratoz.com/fr/average-height-of-irregularities-for-turbulent-flow-in-pipes-calculator/Calc-9235)** 

**10) Perte de charge due au frottement compte tenu de la puissance requise dans un écoulement turbulent** 

| $h_f = \frac{P}{\rho_f \cdot [g] \cdot Q}$                                                  | Ourir la calculatoric of                                 |
|---------------------------------------------------------------------------------------------|----------------------------------------------------------|
| $ex$ 4.717055m = $\frac{170W}{1.225\text{kg/m}^3 \cdot [g] \cdot 3\text{m}^3/\text{s}}$     |                                                          |
| 11) Puissance requires pour maintenir un flux turbulent                                     |                                                          |
| $x$ P = $\rho_f \cdot [g] \cdot Q \cdot h_f$                                                | Ourir la calculatoric G                                  |
| $ex$ 169.7458W = 1.225\text{kg/m}^3 \cdot [g] \cdot 3\text{m}^3/\text{s} \cdot 4.71\text{m} |                                                          |
| 12) Vitesse de cisaillement donnée Vitesse de l'axe central                                 |                                                          |
| $V_s = \frac{U_{\text{max}} - V}{3.75}$                                                     | Ourir la calculatoric G                                  |
| $V_s = \frac{U_{\text{max}} - V}{3.75}$                                                     | Our<br>a) Vitesse de cisaillement donnée Vitesse moyenne |
| $x$ V <sub>s</sub> = V · $\sqrt{\frac{f}{8}}$                                               | Our<br>a) Vitesse de cisaillement donnée Vitesse moyenne |
| $x$ V <sub>s</sub> = V · $\sqrt{\frac{f}{8}}$                                               | Our<br>b) V. (1.16)                                      |

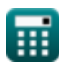

$$
\boxed{\text{O}}
$$

*Turbulent Flow Formulas...* 7/11

#### **14) Vitesse de cisaillement pour un écoulement turbulent dans les tuyaux**  $\mathbf{C}$ **[Ouvrir la calculatrice](https://www.calculatoratoz.com/fr/shear-velocity-for-turbulent-flow-in-pipes-calculator/Calc-9203)**   $\frac{1}{\tau}$  $f{\mathbf x}$   ${\rm V}\cdot$   $=$   $\sqrt{\frac{1}{\lambda}}$

$$
\texttt{ex}\left|5.993193\text{m/s}=\sqrt{\frac{44\text{Pa}}{1.225\text{kg}/\text{m}^3}}\right|
$$

ρ<sub>f</sub>

#### **15) Vitesse de la ligne centrale compte tenu du cisaillement et de la vitesse moyenne**

| $\kappa$                                                   | $U_{\text{max}} = 3.75 \cdot V + V$                 | Ourir la calculatoricé of |
|------------------------------------------------------------|-----------------------------------------------------|---------------------------|
| $24.5 \text{m/s} = 3.75 \cdot 6 \text{m/s} + 2 \text{m/s}$ | Ourir la calculatoricé of                           |                           |
| $\kappa$                                                   | $U_{\text{max}} = 1.43 \cdot V \cdot \sqrt{1 + f}$  | Ourir la calculatoricé of |
| $\kappa$                                                   | $U_{\text{max}} = 1.43 \cdot V \cdot \sqrt{1 + f}$  | Ourir la calculatoricé of |
| $\kappa$                                                   | 3.080314m/s = 1.43 \cdot 2m/s \cdot \sqrt{1 + 0.16} |                           |
| $\kappa$                                                   | $V = 3.75 \cdot V - U_{\text{max}}$                 | Ourir la calculatoricé of |
| $\kappa$                                                   | $V = 3.75 \cdot V \cdot - U_{\text{max}}$           | Ourir la calculatoricé of |
| $\kappa$                                                   | 19.62m/s = 3.75 \cdot 6m/s - 2.88m/s                |                           |

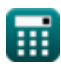

*Turbulent Flow Formulas...* 8/11

# **18) Vitesse moyenne en fonction de la vitesse médiane**

$$
\begin{aligned} \mathbf{K} & \boxed{\mathrm{V} = \frac{\mathrm{U}_{\mathrm{max}}}{1.43 \cdot \sqrt{1+\mathrm{f}}}} \\ \mathbf{ex} & \boxed{1.869939 \mathrm{m/s} = \frac{2.88 \mathrm{m/s}}{1.43 \cdot \sqrt{1+0.16}}} \end{aligned}
$$

龠

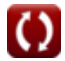

**[Ouvrir la calculatrice](https://www.calculatoratoz.com/fr/mean-velocity-given-centreline-velocity-calculator/Calc-31222)** 

## **Variables utilisées**

- **d<sup>v</sup>** Changement de vitesse *(Mètre par seconde)*
- **f** Facteur de frictions
- **h<sup>f</sup>** Perte de charge due au frottement *(Mètre)*  $\bullet$
- **k** Irrégularités de hauteur moyenne *(Mètre)*
- **P** Pouvoir *(Watt)*
- **Q** Décharge *(Mètre cube par seconde)*
- **Re** Nombre de Reynold de rugosité
- **Umax** Vitesse de la ligne centrale *(Mètre par seconde)*
- **v** Rapidité *(Mètre par seconde)*
- **v'** Viscosité cinématique *(stokes)*
- **V** Vitesse moyenne *(Mètre par seconde)*
- **V'** Vitesse de cisaillement *(Mètre par seconde)*
- **V<sup>s</sup>** Vitesse de cisaillement 1 *(Mètre par seconde)*
- **δ** Épaisseur de la couche limite *(Mètre)*
- **μ** Viscosité *(équilibre)*
- **ρ<sup>f</sup>** Densité du fluide *(Kilogramme par mètre cube)*
- Contrainte de cisaillement *(Pascal)*

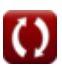

### **Constantes, Fonctions, Mesures utilisées**

- Constante: **[g]**, 9.80665 *Accélération gravitationnelle sur Terre*
- Fonction: **sqrt**, sqrt(Number) *Une fonction racine carrée est une fonction qui prend un nombre non négatif comme entrée et renvoie la racine carrée du nombre d'entrée donné.*
- La mesure: **Longueur** in Mètre (m) *Longueur Conversion d'unité*
- La mesure: **La rapidité** in Mètre par seconde (m/s) *La rapidité Conversion d'unité*
- La mesure: **Du pouvoir** in Watt (W) *Du pouvoir Conversion d'unité*
- La mesure: Débit volumétrique in Mètre cube par seconde (m<sup>3</sup>/s) *Débit volumétrique Conversion d'unité*
- La mesure: **Viscosité dynamique** in équilibre (P) *Viscosité dynamique Conversion d'unité*
- La mesure: **Viscosité cinématique** in stokes (St) *Viscosité cinématique Conversion d'unité*
- La mesure: **Densité** in Kilogramme par mètre cube (kg/m<sup>3</sup>) *Densité Conversion d'unité*
- La mesure: **Stresser** in Pascal (Pa) *Stresser Conversion d'unité*

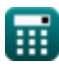

### **Vérifier d'autres listes de formules**

**Écoulement turbulent Formules** 

N'hésitez pas à PARTAGER ce document avec vos amis !

### **PDF Disponible en**

[English](https://www.calculatoratoz.com/PDF/Nodes/11909/Turbulent-flow-Formulas_en.PDF) [Spanish](https://www.calculatoratoz.com/PDF/Nodes/11909/Turbulent-flow-Formulas_es.PDF) [French](https://www.calculatoratoz.com/PDF/Nodes/11909/Turbulent-flow-Formulas_fr.PDF) [German](https://www.calculatoratoz.com/PDF/Nodes/11909/Turbulent-flow-Formulas_de.PDF) [Russian](https://www.calculatoratoz.com/PDF/Nodes/11909/Turbulent-flow-Formulas_ru.PDF) [Italian](https://www.calculatoratoz.com/PDF/Nodes/11909/Turbulent-flow-Formulas_it.PDF) [Portuguese](https://www.calculatoratoz.com/PDF/Nodes/11909/Turbulent-flow-Formulas_pt.PDF) [Polish](https://www.calculatoratoz.com/PDF/Nodes/11909/Turbulent-flow-Formulas_pl.PDF) [Dutch](https://www.calculatoratoz.com/PDF/Nodes/11909/Turbulent-flow-Formulas_nl.PDF)

*7/26/2024 | 7:22:27 AM UTC [Veuillez laisser vos commentaires ici...](https://docs.google.com/forms/d/e/1FAIpQLSf4b4wDgl-KBPJGChMJCxFlqrHvFdmw4Z8WHDP7MoWEdk8QOw/viewform?usp=pp_url&entry.1491156970=%C3%89coulement%20turbulent%20Formules)*